# Functional Programming — Scheme

## Steven Zeil

### Nov. 10, 2003

## **Contents**

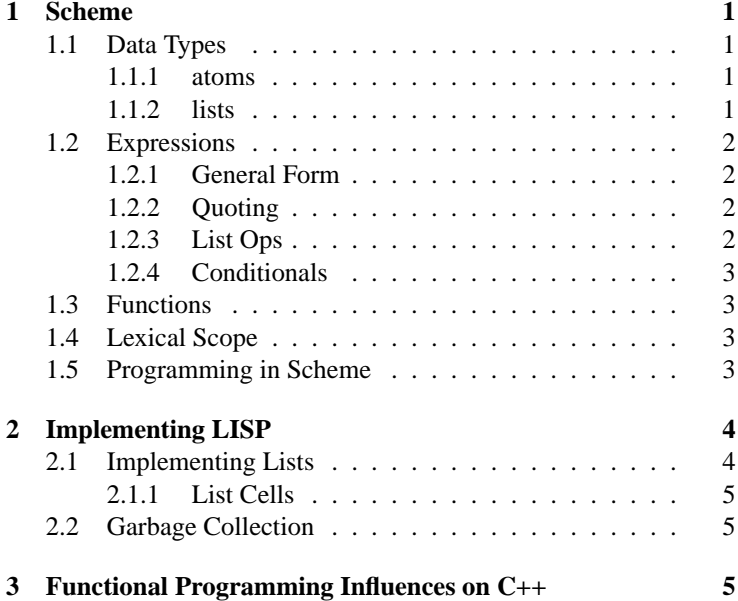

# **Functional Programming**

- 1. Overview
- 2. SML
- 3. [Scheme](#page-0-0)
- 4. [Implementing LISP](#page-3-0)
- 5. [Functional Programming Influences on C++](#page-4-2)

## <span id="page-0-0"></span>**1 Scheme**

Scheme is a dialect of LISP (*LISt Processing*)

- 1. [Data Types](#page-0-1)
- 2. [Expressions](#page-1-0)
- 3. [Functions](#page-2-1)
- 4. [Lexical Scope](#page-2-2)
	- 5. [Programming in Scheme](#page-2-3)

## <span id="page-0-1"></span>**1.1 Data Types**

Data in Scheme is divided into

- 1. [atoms](#page-0-2)
- 2. [lists](#page-0-3)

#### <span id="page-0-2"></span>**1.1.1 atoms**

Atoms can be

- $\bullet$  integers: 3, 0
- real numbers: 3.14
- symbols: 'x, 'abc
	- **–** unquoted, these are variables

#### Special symbols:

• #t, #f are booleans

#### <span id="page-0-3"></span>**1.1.2 lists**

General form of compound data is the *list*:

$$
\langle list \rangle ::= (\{\langle item \rangle\})
$$

$$
\langle item \rangle ::= \langle atom \rangle | \langle list \rangle
$$

Examples:

$$
((\n \begin{pmatrix} 1 \\ 1 \end{pmatrix} \n \begin{pmatrix} 1 & 2 & 3 \\ 0 & 1 & 0 \end{pmatrix} \n \begin{pmatrix} 1 & 3 & 2 \\ 0 & 0 & 0 \end{pmatrix} \n \begin{pmatrix} 1 & 3 & 3 \\ 0 & 0 & 0 \end{pmatrix} \n \begin{pmatrix} 1 & 3 & 3 \\ 0 & 0 & 0 \
$$

#### **Functional Programming — Scheme** 2 2

- Although called "lists", these are actually trees.
- Also called s-expressions

Scheme is weakly typed. A list can mix different types of data: ('a 123 ('b 2.05))

#### <span id="page-1-0"></span>**1.2 Expressions**

- 1. [General Form](#page-1-1)
- 2. [Quoting](#page-1-2)
- 3. [List Ops](#page-1-3)
- 4. [Conditionals](#page-2-0)

#### <span id="page-1-1"></span>**1.2.1 General Form**

General form of code is the parenthesized prefix expression:

 $\langle expr \rangle ::= (\langle operator \rangle \{ \langle item \rangle \})$ 

$$
\langle operator \rangle ::= \langle item \rangle
$$

Examples:  $(+ 5 3)$ 

 $(* 2 (+ 5 3))$ 

Note that the forms for data and code are actually the same.

- Easy to write Scheme programs that build and execute other scheme programs.
- Simple syntax
- Only one kind of compound data

#### <span id="page-1-2"></span>**1.2.2 Quoting**

Suppose we want the data " $5 + 3$ " instead of the value 8.

To indicate that we want the  $+$  treated as an atom rather than as an operator, quote the list:

(quote (+ 5 3))

or

 $'( + 5 3)$ 

#### <span id="page-1-3"></span>**1.2.3 List Ops**

Lists are manipulated with three basic operators:

- cons
- $\bullet$  car
- cdr

#### **cons**

cons prepends an item onto a list

- (cons  $1$  (2 3)) produces (1 2 3)
- (cons  $(1)$   $(2 3)$ ) produces  $((1) 2 3)$

#### **car**

car extracts the first element from a list

- (car (1 2 3) is 1
- (car  $((1 2) (3 4))$  is  $(1 2)$

#### **cdr**

cdr returns the list of all except the first element

- (cdr (1 2 3)) is (2 3)
- $(cdr ((1 2) (3 4)) is ((3 4))$

cons, car, and cdr correspond to SML's  $::$ , hd, and  $t1$ .

Because expressions like (car (cdr (car ...))) are common, they can be abbreviated:

- (cadr L) stands for (car (cdr (L)))
- (cddr L) stands for (cdr (cdr (L)))
- (caddr L) stands for (car (cdr (cdr (L))))

etc.

#### **null?**

null? tests a list to see if it is empty.

- $(null?$  ()) is #t
- $(null? (1 2))$  is #f
- $(null?$  ()) is #f

#### <span id="page-2-0"></span>**1.2.4 Conditionals**

(if P  $E_1$   $E_2$ ) is the Scheme equivalent to if-then-else

 $\bullet$  (if (null? L) () (cdr L))

A more general form of conditional is  $(\text{cond } (P_1 E_1) (P_2 E_2) \dots (else E_n))$ 

- The predicates  $P_i$  are evaluated, one after another, until one is not #f.
- Then the corresponding  $E_i$  is returned.

#### **Test Operators**

- (null? L) Is L empty?
- (pair? X) Is X a list (a cons pair)?
- (atom? X) Is X an atom?
- (number?  $X$ ) Is X a number?
- (symbol? X) Is X a symbol?
- (equal? L M) Are L and M equal? (deep)
- (eq? L M) Are L and M equal? (shallow)
- $( $X$  Y) Is number  $X <$  number  $Y$ ?$

#### <span id="page-2-1"></span>**1.3 Functions**

```
Functions are declared via define:
   (define (name \langleformals\rangle) \langle expr\rangle)
```
( define (abs x)  $(i f (> x 0) x (- x))$ 

An alternate, and perhaps more interesting form, is: (define name *\function-value*}) (define pi 3.14159)

#### **Functions are 1st Class Objects**

More generally, function values are written as **lambda expres-**of higher-order functions. **sions**:

• (lambda ( $\langle$ *formals* $\rangle$ )  $\langle expr\rangle$ )

#### (define abs

 $(lambda (x) (if (> x 0) x (- x)))$ 

#### <span id="page-2-2"></span>**1.4 Lexical Scope**

SML's Like SML, we can bind names to constant values in a limited scope: (let  $((x_1 E_1) (x_2 E_2) ... E)$ 

> $(\text{define } a 2)$  $(\text{define } b \text{ } 3)$  $(\text{let } ((a 4) (d 2)) (+ a b d))$  $(\text{let } ((a 4) (c (+ a b))) c)$

What are the values of the let expressions?

#### <span id="page-2-3"></span>**1.5 Programming in Scheme**

Start with a simple list manipulator:

append should join two lists. (append  $(1 2) (3 (4))$ ) should return

 $(1 2 3 (4))$ 

• Note that cons joins an item and a list:

**–** (cons (1 2) (3 (4))) returns  $((1 2) 3 (4))$ 

```
( define (append x y)
    ( cond ( ( null ? x ) y )
             ( e l s e ( cons
                         (car x)(\text{append } (\text{cdr } x) y)\lambda)
    )
```
#### **Functors**

)

As in SML, much of the power of the language comes from the use

• (map f L) applies f to each element of L, collecting the result into a list.

(map abs '(2 -4 -7)) returns (2 4 7)

#### **Implementing map**

Could be defined as

```
(\text{define } (\text{map } f L))(i f (null ? L)\cdot ( )
        ( cons ( f ( car L))
                   (\text{map } f (\text{cdr } L)))) )
```
- but map is actually predefined in Scheme
- Predefined map can apply to functions of different arity

 $(\text{map } + \text{'}(2 -4 -7) \ (1 2 3))$  returns  $(3 -2 -4)$ 

Another interesting h.o.f. is reduce

- (reduce f x  $(v_1 \ v_2 \ \ldots v_n)$ ) computes (f x (f  $v_1$  (...(f  $v_{n-1}$   $v_n$ )...)))
- For example, we can define a summation function  $\Sigma_i$  as

 $(define (sumAll x))$  $(\text{reduce} + 0 x))$ 

reduce is implemented as

```
(\text{define } (\text{reduce} X f v)(\text{cond } ((\text{ null ? } (\text{cdr } v)) (\text{car } v))\text{(else (f (car v))}(\text{reduce } f (\text{cdr } v))) )
   ) )
( define ( reduce f x v)
   (\text{cond} (\text{null} ? v) x)(\text{else } (f \times (\text{reduce}X f \vee))) ))
```
A vector dot product is defined as

$$
\bar{x} \cdot \bar{y} = \Sigma_i x_i * y_i
$$

Can you use sumAll, reduce, and/or map to produce a dot produce function?

#### **Association Lists**

A common idiom in Scheme is the **association list**, or **a-list**

- a list of pairs, which map keys to values
- first element of each pair is usually a symbol

```
( define people
  ( let ( ( edv ' ( ( name "Ed" ) ( id 123 ) ) )
        (suev'((name "Sue") (id 278)))(bi 11v'((name "Bi11") (id 380))) )
   '((ed, edv) (sue, suev))(bi11, bi11v)))( define project1 '((manager ed)
                    (statff (sue bill)))
```
(assoc x A) extracts the (first) pair keyed by x in the a-list A.

```
( define (manager project)
   (cadr (assoc 'manager project)))
```

```
( define ( managerName project)
    (c \cdot ad r)( a s s o c ' name
             ( c a d r
               (assoc (manager project)
                        people
                        )
              )
             ) ) )
```
## <span id="page-3-0"></span>**2 Implementing LISP**

LISP was originally envisioned as a LLL to implement a a List processing HLL.

It offers some interesting insights into implementation of FP.

- 1. [Implementing Lists](#page-3-1)
- 2. [Garbage Collection](#page-4-1)

#### <span id="page-3-1"></span>**2.1 Implementing Lists**

In LISP/Scheme, typically two separate memory pools

• storage for atoms

- **–** contains no pointers to other objects
- **–** may be subdivided by kind/size of atom
- storage for lists

#### <span id="page-4-0"></span>**2.1.1 List Cells**

A list is represented as a collection of cells:

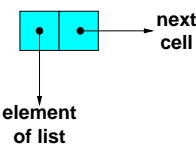

**cell**

- (car L) retrieves the pointer from the first part of the cell.
- $\bullet$  (cdr L) retrieves the pointer from the second part of the cell.
- (cons H L) allocates a new cell, placing H and L in the two parts of the cell.

```
( let ( ( edv ' ( ( name "Ed" ) ( id 123 ) ) )
      (suev'((name "Sue") (id 278)))(b\text{illv} '(name "Bill") (id 380))))
  '((ed, edv) (sue, suev) (bill, billv))
```
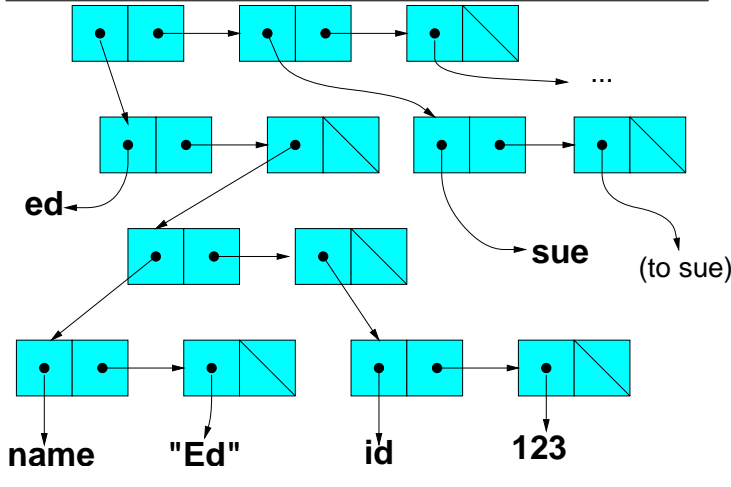

Association lists are used heavily in the implementation of LISP/Scheme.

- A special a-list, called the **environment**, contains the current list of bound variable names, associated with their values.
- Whenever the intepreter encounters a variable name, it evaluates it as (assoc name Environment).

• A binding statement like (define ... or

let ((name1 val1) ...(nameN valN) exp)

simply adds (name,value) pairs to the front of the envionment.

#### <span id="page-4-1"></span>**2.2 Garbage Collection**

- FPL's use rely on shared data structures to make constructive manipulation efficient.
- Their implementations therefore make heavy use of pointers.
- Automatic storage management (garbage collection) is essential.

Some non-FP languages (e.g., Java, Modula 3) use automatic garbage collection as well.

- Often these languages feature reference semantics.
- Such languages usually do not have a delete command, so both garbage and dangling ponters are eliminated.

## <span id="page-4-2"></span>**3 Functional Programming Influences on C++**

The influence of the functional style can be seen in the new standard C++ library, which is filled with higher-order functions:

```
sue \left(\begin{array}{c} \sqrt{1} \\ \hline \end{array}\right) \frac{1}{\ln 1} is t <Student > cs355Roster;
                     .
                     .
                     .
                  void printName ( const Student & s ) {
                     cout << s. name() << end1;
                  }
                     .
                     .
                     .
                  void print Roster () {
                     list<Student>:: iterator start
                         = cs355Roster. begin ();list <Student>:: iterator stop
                         = c s 355 R o ster. end ();
                     for_each (start, stop, printName);
                  }
```

```
\text{list} < \text{Student} > \text{univ};
  .
  .
  .
Student updateGPA (Student s) {
  Grades g = thisS e me ster. grades (s);
  s. gpa = computeGPA(s. gpa, s. hours, g);return s ;
}
```

```
void report Cards () \{list<Student>:: iterator start
     = univ. begin ();
  list <Student>:: iterator stop
     = univ. end ();
  transform (start, stop,
              start, updateGPA);
  .
  .
  .
```
}

```
bool honors (const Student & s) {
  return s.gpa() > 3.5;
}
  .
  .
  .
\text{void} selectHonors () {
  list<Student>:: iterator start
     = univ. begin ();
  list <Student >:: iterator stop
     = univ.end ();
  list<Student>:: iterator toBeRemoved;
  toBeRemoved =
     remove_if (start, stop, honors);
  univ. erase (toBeRemoved, stop);
}
```
Unfortunately this removes the honors students instead of selecting them.

```
bool honors (const Student & s) {
  return s.gpa() > 3.5;
}
  .
  .
  .
void selectHonors () {
  list <Student >:: iterator start
     = univ. begin ();
  list <Student >:: iterator stop
     = univ. end ();
  list<Student>:: iterator toBeRemoved;
  to BeRemoved =remove_if (start, stop,
                 not1 (honors);
```

```
univ.erase (toBeRemoved, stop);
```
Note how not1 is used to generate a new function from an old one.

Objects can also simulate functions, and have the advantage of being fully 1st-class.

```
struct GPASelector
  public unary_function<Student, bool>
{
  typedef double argument_type;
  double limit;
  GPASelector ( double lim )
    \{ \text{limit} = \text{lim} ; \}bool operator () (const Student & s) {
     return s . gpa() > limit;
```
}  $\}$ ;

}

```
void selectHonors (double gpa) {
  list<Student>:: iterator start
     = univ. begin ();
  list <Student >:: iterator stop
     = univ. end ():
  list<Student>:: iterator toBeRemoved;
  GPASelector honors (gpa);
  toBeRemoved =
    remove_if (start, stop,
                not1 (honors);
  univ.erase (toBeRemoved, stop);
}
```
not1 is a true h.o.f. It takes a function as a parameter and produces a new function (actually a simulating object).

```
template < class Predicate>
class unary negate
 : public unary_function<
    Predicate:: argument_name, bool>
{
  Predicate pred;
public:
  unary_negate (Predicate p): pred(p)
  {}
  bool operator ()
    (typename Predicate:: argument_name x)
  \{ return ! pred(x); \}\}:
template < class Predicate>
```

```
Unary Function not1 (Predicate p) {
  return unary_negate<Predicate>(p);
}
;
```